# **LEGO Mindstorm NXT 2.0**

### **What is Mindstorm NXT 2.0**

- Lego Mindstorm NXT series are programmable robotics kits
- NXT 2.0 (8547) is latest release, launched on August, 2009

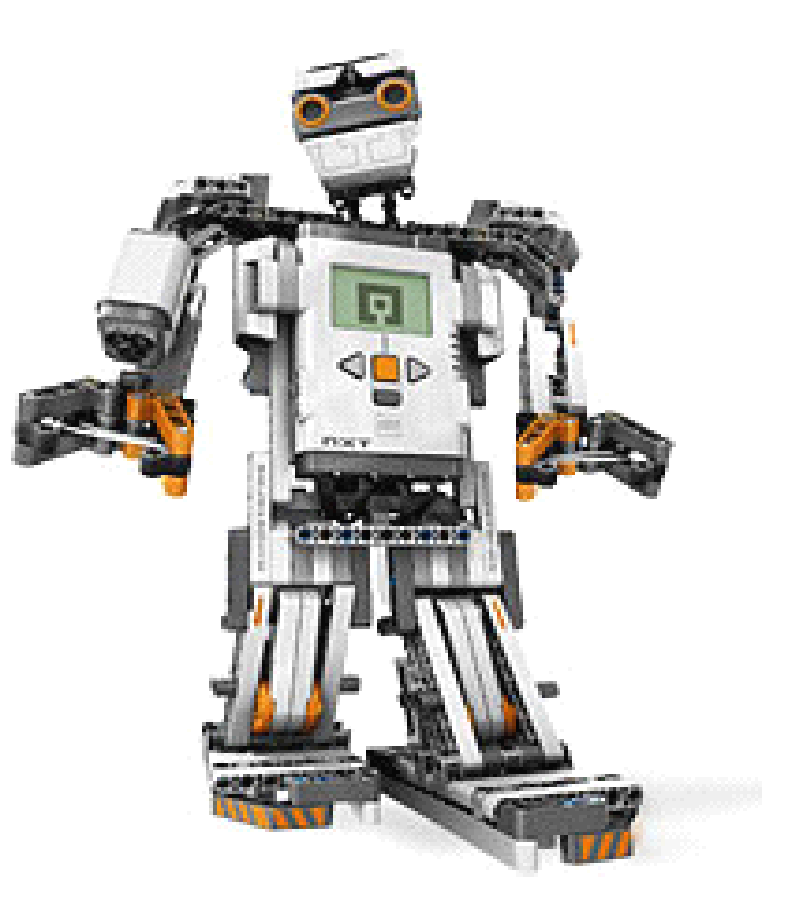

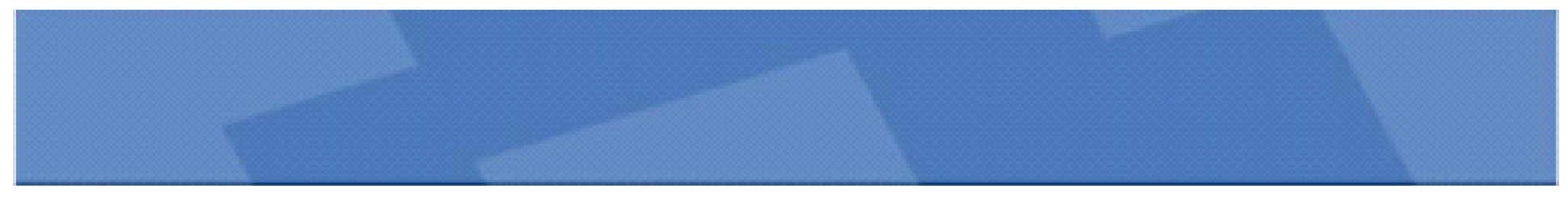

# **Components Components Components Components**

- NXT Intellgent Brick
- 4 sensor connectors (RJ12)
- 3 motor connectors (RJ12)
- and the state of the – Speaker
- USB
- Bluetooth
- 100x60 Pixel LED
- Buttons
- 6 AA batteries

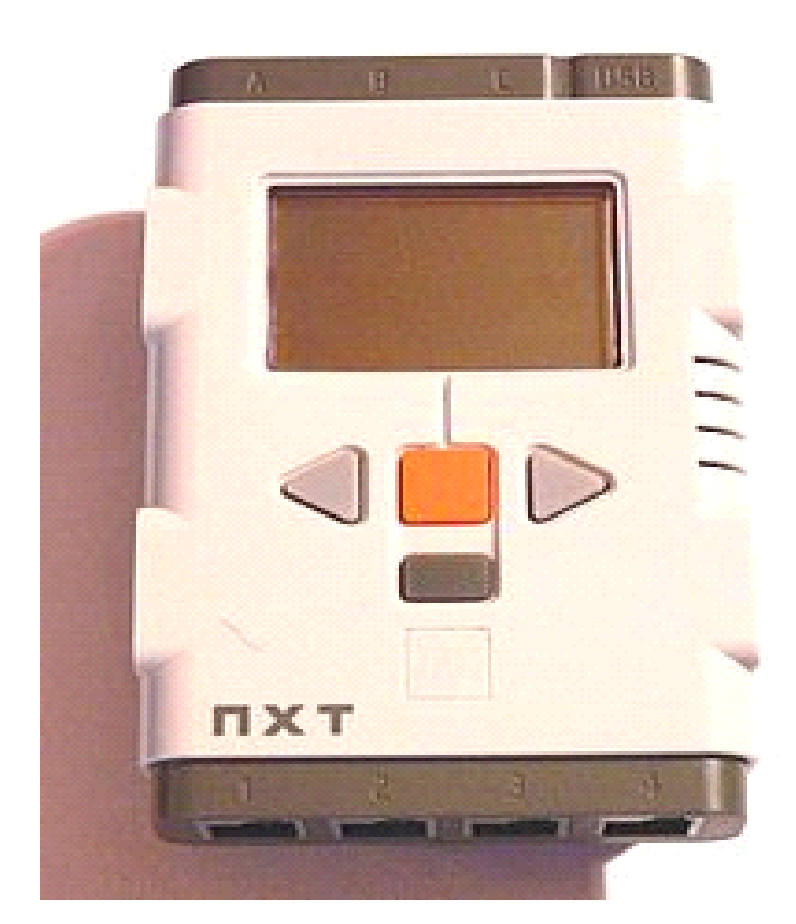

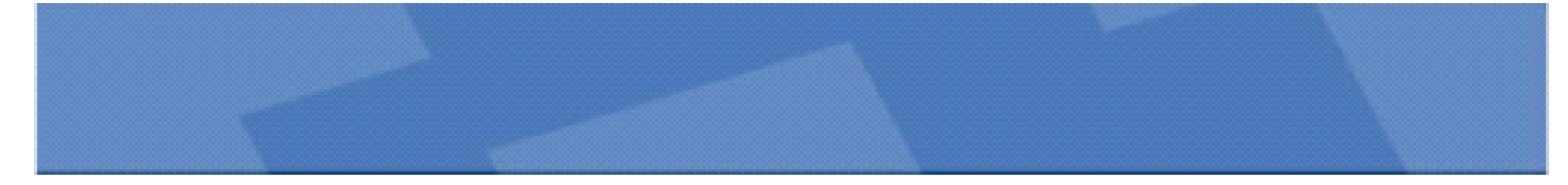

# **Motors**

- •**Motor**
- step motor
- one degree accuracy
- Build-in rotation sensor
- –speed
- distance

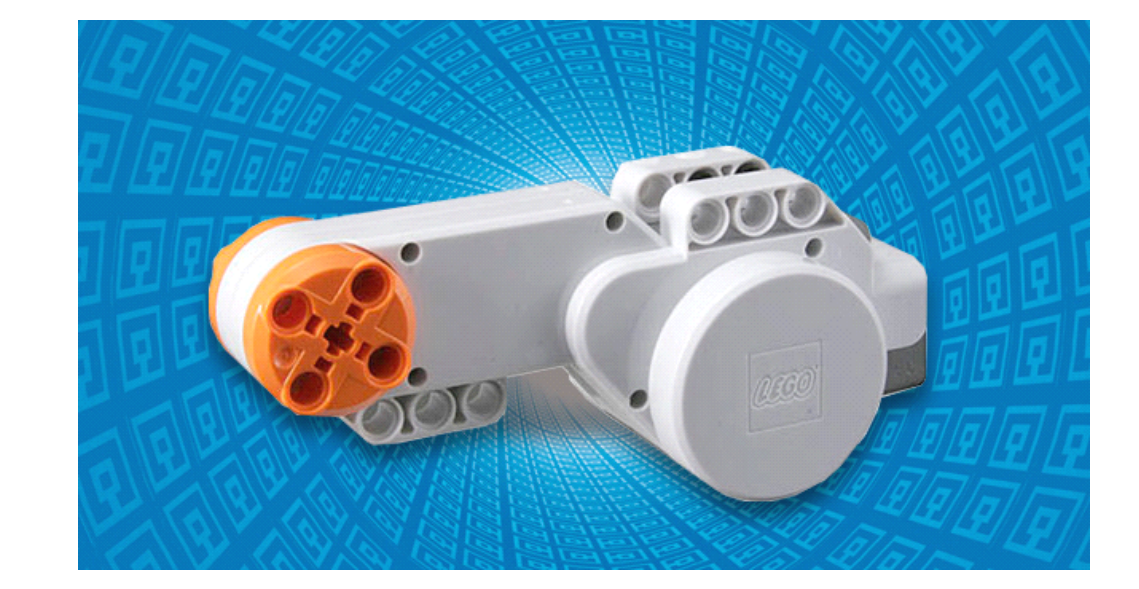

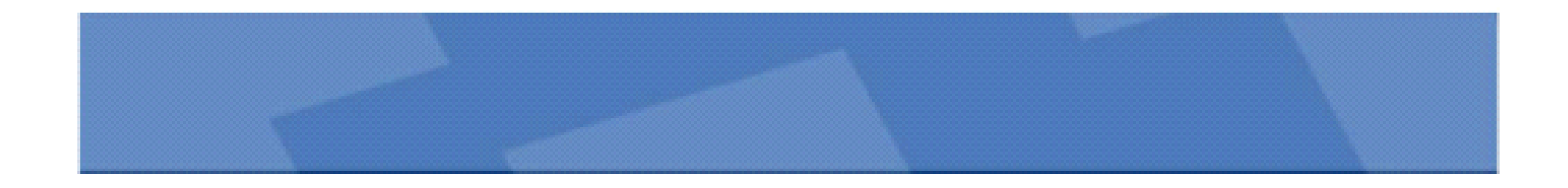

### **Sensors**

- Touch Sensor – Button
- Ultrasonic Sensor
- Distance dectection
- Color Sensor
- and the state of the — Color recognition
- and the state of the — Color Light

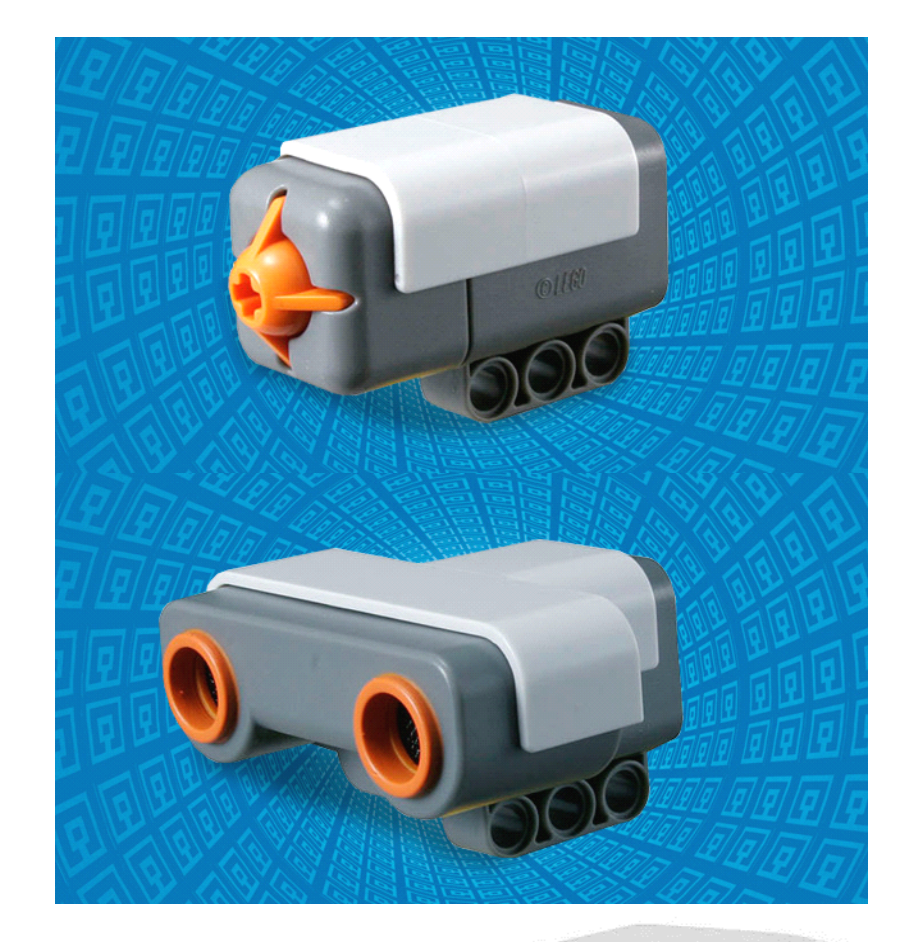

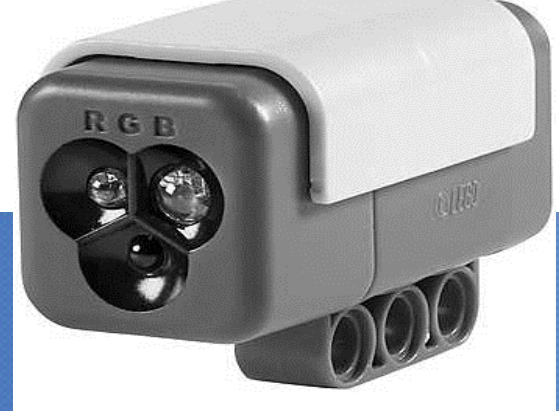

## **Programming**

- NXT-G
	- NXT-G is the programming software included in the standard base kit.
		- Based on LabVIEW graphical programming.
		- Features an interactive drag-and-drop environment.

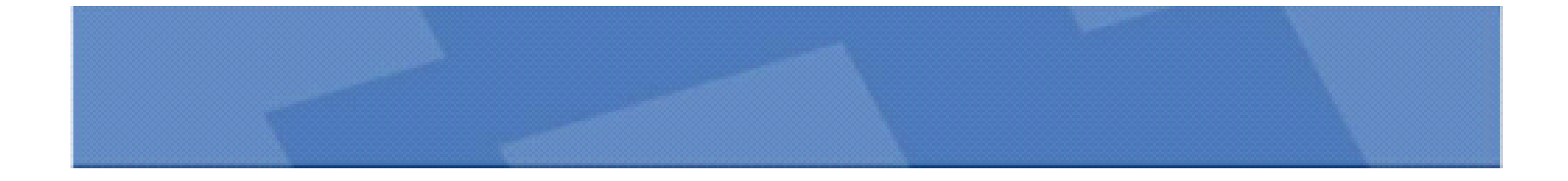

### PivotRumner:

Intrigued by Sivan Toledo's unique rotation-based front bumper (http://www.tau.ac.il/~stoledo/lego/RTZ/). I decided to code my own "return to zero" code that can handle either direction. While this is not suitable for Mr Toledo's original application (for instance, this code does not wait for the robot to back off from the wall before restoring the bumper to the "zero" position), it shows another way of doing it without some of the Switch structures. The idea: imagine a front bumper that is just a long beam attached at the midpoint to an NXT motor on its side. If the robot moves at an angle into a wall, one side of the beam will encounter the wall beofre the other, resulting in a rotation of the motor... which the program can detect, and then return the bumper to the zero position. As an aside, also note that this doesn't just tell you which side the wall is on, but if you're careful it can estimate what angle the robot is approaching the wall from (compare how fast the bumper turns for, say, one cm of forward travel).

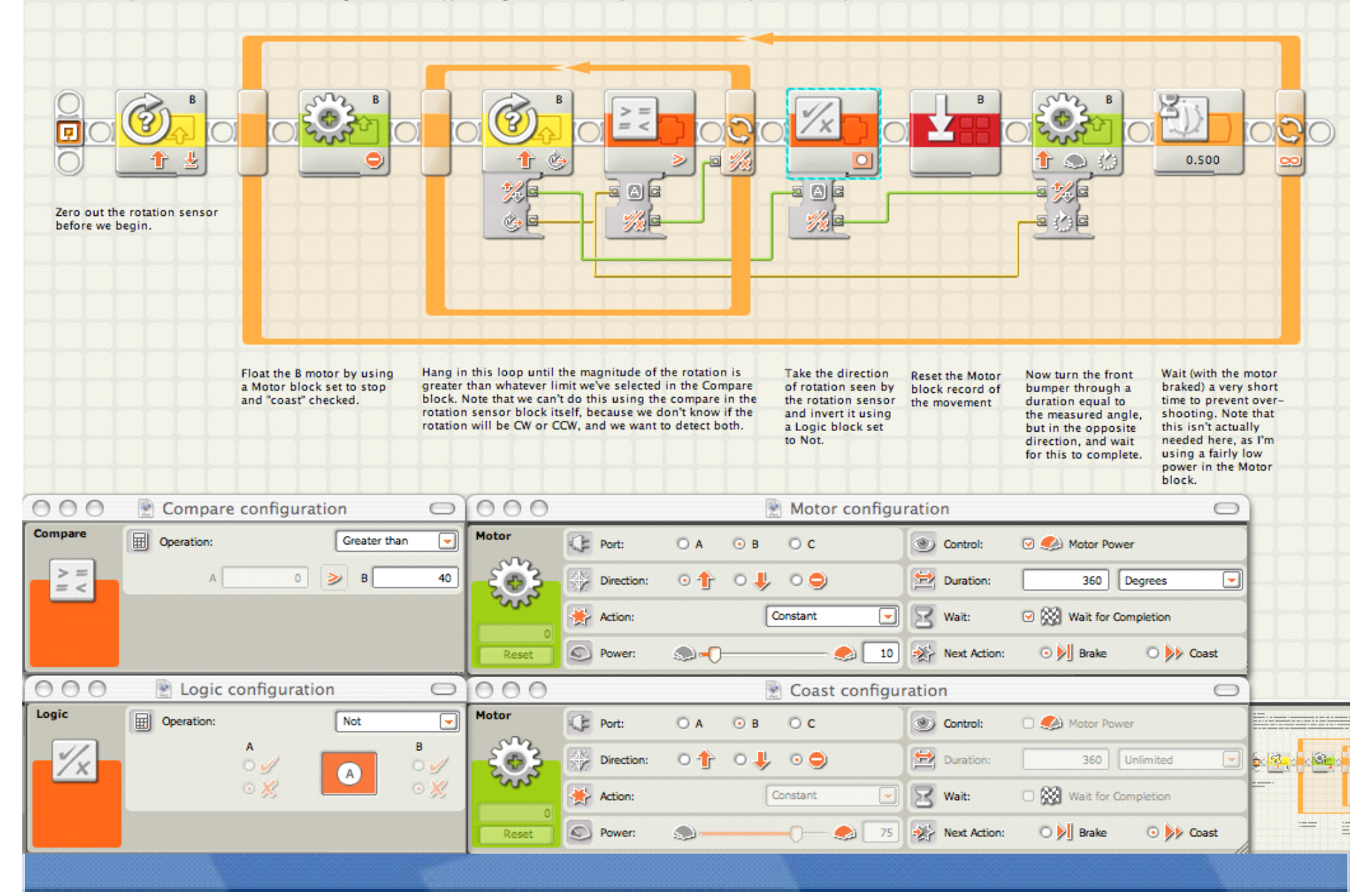

# **Programming**

- leJOS NXJ
- High level open source language based on Java that uses custom firmware developed by the leJOS team
- BricxCC, Next Byte Codes, Not eXactly C
- –C-like or assembly-like languages
- NXT-Python
- –– Python module to communicate with NXT
- Matlab, Simulink, Lua, Ada, Perl, C#...

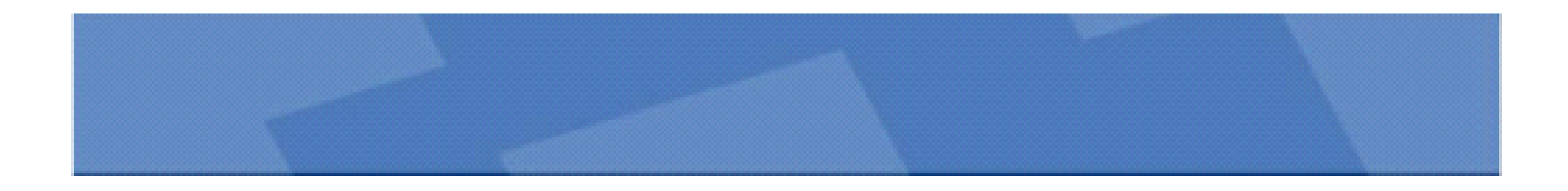

# **IeJOS**

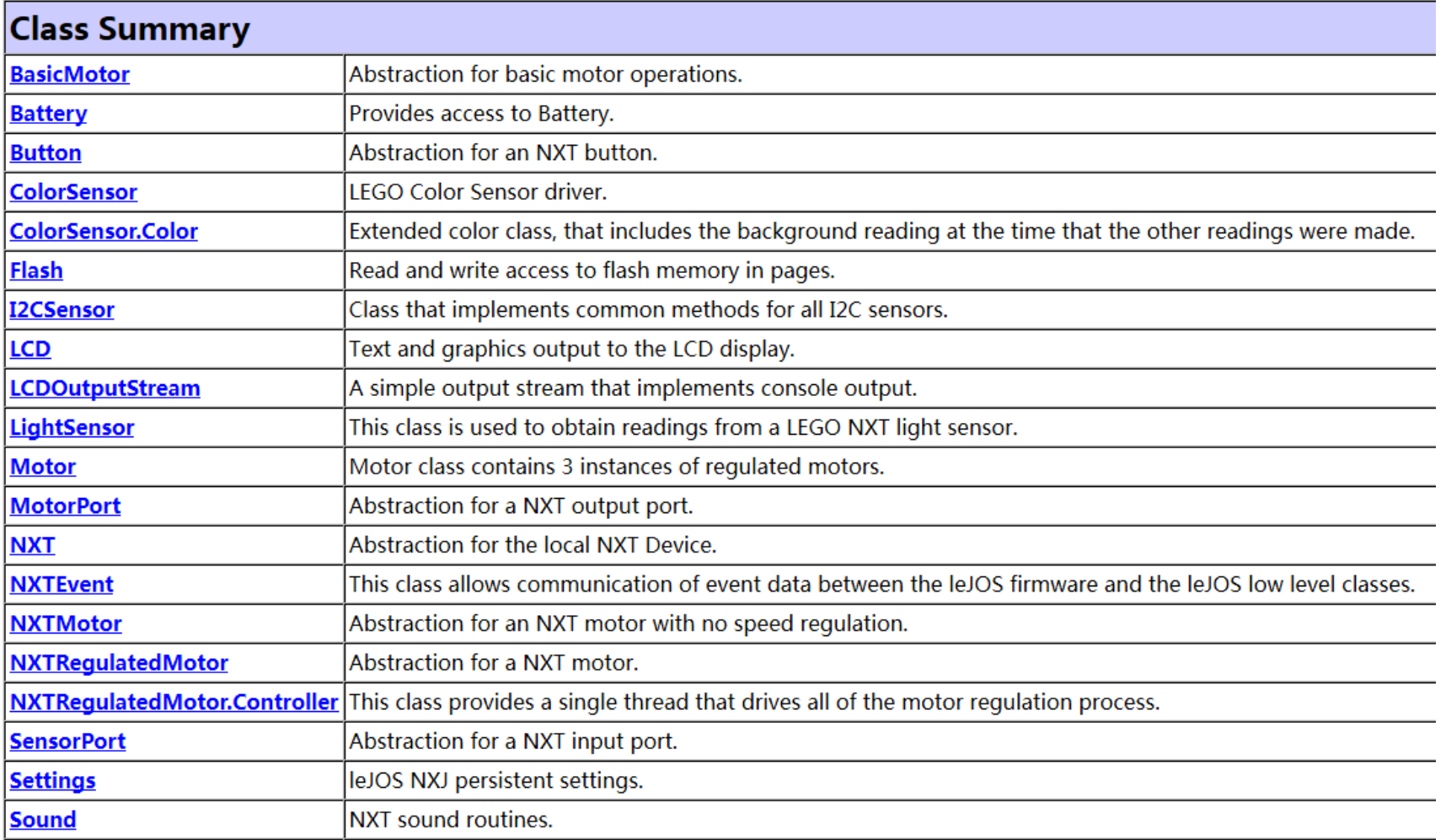

## **Open Source**

- Lego has released the firmware for the NXT Intelligent Brick as Open Source, along with schematics for all hardware components
- Software Developer Kit (SDK)
- –– Hardware Developer Kit (HDK)
- –– Bluetooth Developer Kit (BDK)
- 3rd-party firmware (eg. leJOS)
- 3rd-party sensor (eg. Compass, RFID reader, accelerometer)

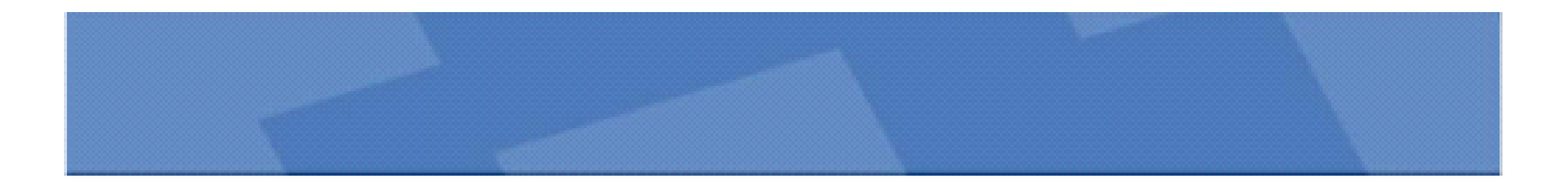

## **Reference Reference Reference Reference**

- http://mindstorms.lego.com/en-us/Default.aspx
- http://en.wikipedia.org/wiki/Lego\_Mindstorms\_ NXT
- http://lejos.sourceforge.net/index.php
- http://www.diy-robots.com/
- http://nxtprograms.com

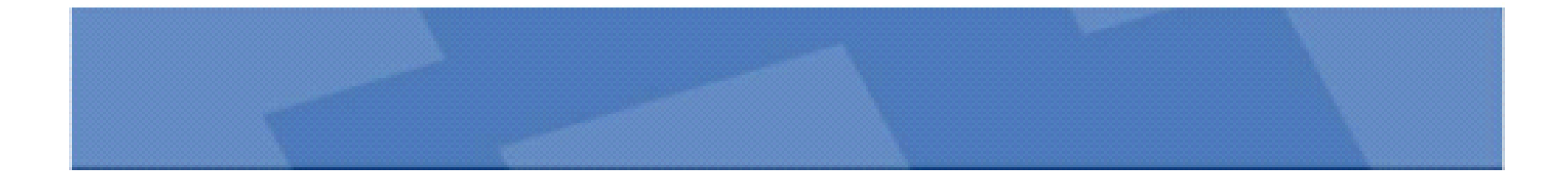

*Thank you! Thank you! Thank you! Thank you!*

# WPS Office

Make Presentation much more fun